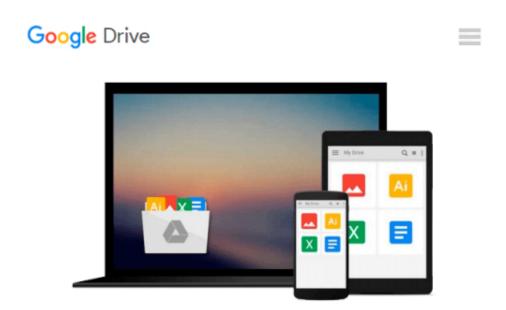

# IBM Cognos 10 Report Studio: Practical Examples 1st edition by Draskovic, Filip, Johnson, Roger (2011) Paperback

Filip, Johnson, Roger Draskovic

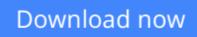

<u>Click here</u> if your download doesn"t start automatically

### IBM Cognos 10 Report Studio: Practical Examples 1st edition by Draskovic, Filip, Johnson, Roger (2011) Paperback

Filip, Johnson, Roger Draskovic

**IBM Cognos 10 Report Studio: Practical Examples 1st edition by Draskovic, Filip, Johnson, Roger** (2011) **Paperback** Filip, Johnson, Roger Draskovic

**Download** IBM Cognos 10 Report Studio: Practical Examples 1s ...pdf

Read Online IBM Cognos 10 Report Studio: Practical Examples ...pdf

#### From reader reviews:

#### Amanda Despain:

Why don't make it to be your habit? Right now, try to ready your time to do the important work, like looking for your favorite guide and reading a publication. Beside you can solve your short lived problem; you can add your knowledge by the guide entitled IBM Cognos 10 Report Studio: Practical Examples 1st edition by Draskovic, Filip, Johnson, Roger (2011) Paperback. Try to make the book IBM Cognos 10 Report Studio: Practical Examples 1st edition by Draskovic, Filip, Johnson, Roger (2011) Paperback. Try to make the book IBM Cognos 10 Report Studio: Practical Examples 1st edition by Draskovic, Filip, Johnson, Roger (2011) Paperback as your close friend. It means that it can to be your friend when you really feel alone and beside regarding course make you smarter than before. Yeah, it is very fortuned in your case. The book makes you much more confidence because you can know anything by the book. So , let us make new experience in addition to knowledge with this book.

#### Mitchell Peed:

Book is to be different for each and every grade. Book for children until adult are different content. As you may know that book is very important for all of us. The book IBM Cognos 10 Report Studio: Practical Examples 1st edition by Draskovic, Filip, Johnson, Roger (2011) Paperback seemed to be making you to know about other know-how and of course you can take more information. It is rather advantages for you. The e-book IBM Cognos 10 Report Studio: Practical Examples 1st edition by Draskovic, Filip, Johnson, Roger (2011) Paperback is not only giving you considerably more new information but also being your friend when you experience bored. You can spend your own spend time to read your e-book. Try to make relationship together with the book IBM Cognos 10 Report Studio: Practical Examples 1st edition by Draskovic, Filip, Johnson, Roger (2011) Paperback. You never sense lose out for everything in the event you read some books.

#### Harold Scott:

People live in this new day of lifestyle always attempt to and must have the free time or they will get great deal of stress from both way of life and work. So, when we ask do people have free time, we will say absolutely without a doubt. People is human not really a robot. Then we ask again, what kind of activity have you got when the spare time coming to an individual of course your answer may unlimited right. Then do you try this one, reading textbooks. It can be your alternative in spending your spare time, the book you have read is IBM Cognos 10 Report Studio: Practical Examples 1st edition by Draskovic, Filip, Johnson, Roger (2011) Paperback.

#### **Corey Watts:**

Reading a guide make you to get more knowledge from the jawhorse. You can take knowledge and information coming from a book. Book is created or printed or illustrated from each source which filled update of news. Within this modern era like today, many ways to get information are available for you. From media social such as newspaper, magazines, science guide, encyclopedia, reference book, fresh and comic.

You can add your knowledge by that book. Ready to spend your spare time to open your book? Or just searching for the IBM Cognos 10 Report Studio: Practical Examples 1st edition by Draskovic, Filip, Johnson, Roger (2011) Paperback when you needed it?

## Download and Read Online IBM Cognos 10 Report Studio: Practical Examples 1st edition by Draskovic, Filip, Johnson, Roger (2011) Paperback Filip, Johnson, Roger Draskovic #DSWL0Z9AJO8

### Read IBM Cognos 10 Report Studio: Practical Examples 1st edition by Draskovic, Filip, Johnson, Roger (2011) Paperback by Filip, Johnson, Roger Draskovic for online ebook

IBM Cognos 10 Report Studio: Practical Examples 1st edition by Draskovic, Filip, Johnson, Roger (2011) Paperback by Filip, Johnson, Roger Draskovic Free PDF d0wnl0ad, audio books, books to read, good books to read, cheap books, good books, online books, books online, book reviews epub, read books online, books to read online, online library, greatbooks to read, PDF best books to read, top books to read IBM Cognos 10 Report Studio: Practical Examples 1st edition by Draskovic, Filip, Johnson, Roger (2011) Paperback by Filip, Johnson, Roger Draskovic books to read online.

### Online IBM Cognos 10 Report Studio: Practical Examples 1st edition by Draskovic, Filip, Johnson, Roger (2011) Paperback by Filip, Johnson, Roger Draskovic ebook PDF download

IBM Cognos 10 Report Studio: Practical Examples 1st edition by Draskovic, Filip, Johnson, Roger (2011) Paperback by Filip, Johnson, Roger Draskovic Doc

IBM Cognos 10 Report Studio: Practical Examples 1st edition by Draskovic, Filip, Johnson, Roger (2011) Paperback by Filip, Johnson, Roger Draskovic Mobipocket

IBM Cognos 10 Report Studio: Practical Examples 1st edition by Draskovic, Filip, Johnson, Roger (2011) Paperback by Filip, Johnson, Roger Draskovic EPub